# **<controlaccess> Vedettes et accès contrôlés**

## **Description :**

Élément englobant qui désigne des points d'accès pour les unités documentaires décrites et permet la recherche par listes d'autorité au sein d'instruments de recherche sur un réseau informatique. Des centaines de noms propres et de sujets peuvent figurer dans un instrument de recherche. On peut mettre en valeur les plus importants d'entre eux en les rassemblant au même endroit, soit à l'intérieur de l'élément Description archivistique <archdesc>, soit dans un élément Composant <c> de haut niveau et en les balisant à l'aide de l'élément <controlaccess>.

L'élément <controlaccess> contient des termes comparables à ceux qu'on trouve dans les zones 1XX, 6XX et 7XX des notices catalographiques en MARC21 ou dans les zones 6XX et 7XX en UNIMARC

Les recherches limitées au contenu de l'élément < controlaccess > et de ses sous éléments augmenteront les chances de repérer des sources d'informations pertinentes sur un sujet donné, parce que les termes d'accès auront été entrés sous une forme normalisée dans tous les instruments de recherche, et aussi parce qu'on aura probablement choisi de n'encoder que les termes les plus significatifs.

Bien qu'il soit possible d'utiliser des noms propres et des termes tirés de référentiels locaux contrôlés, il est préférable de gérer les sous-éléments de <controlaccess> (Collectivité <corpname>, Nom de famille <famname>, Activité <function>, Genre et caractéristiques physiques <genreform>, Nom géographique <geogname>, Fonction <occupation>, Nom <name>, Nom de personne <persname>, Mot-matière  $\leq$ subject $\geq$  et Titre  $\leq$ title $\geq$ ) à l'aide de référentiels nationaux ou internationaux chaque fois qu'ils existent, pour permettre les recherches dans des systèmes d'information incluant, soit plusieurs instruments de recherche, soit des instruments de recherche et des notices bibliographiques provenant de nombreuses institutions.

Pour qualifier le contenu de ces sous-éléments, on dispose de l'attribut SOURCE pour préciser de quel référentiel la vedette provient et de l'attribut RULES pour préciser selon quelles règles elle a été formulée. On peut utiliser l'attribut AUTHFILENUMBER pour identifier un lien vers une notice de fichier d'autorité contenant plus d'informations sur une vedette et des renvois. On peut se servir de l'attribut ROLE pour préciser, par exemple, qu'une vedette se rapporte au producteur des documents, au sujet des documents, ou aux deux.

### **Peut contenir :**

address, blockquote, chronlist, controlaccess, corpname, famname, function, genreform, geogname, head, list, name, note, occupation, p, persname, subject, table, title

### **Peut être contenu dans :**

archdesc, archdescgrp, c, c01, c02, c03, c04, c05, c06, c07, c08, c09, c10, c11, c12, controlaccess, descgrp

### **Attributs :**

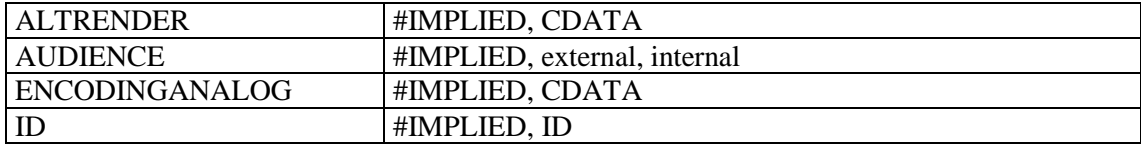

### **Exemples :**

```
<persname source="BNF" authfilenumber="frBN000488806">Blanche, 
JacquesÉmile</persname>
<persname>Blanche, Esprit (1796-1852)</persname>
<persname>Blanche, Émile (1828-1893)</persname>
<persname>Blanche, Rose John-Lemoinne, madame Jacques-Émile</persname>
<persname source="BNF" authfilenumber="frBN001099003">Mauriac, François 
(1885-1970)</persname>
<persname>Lebreton, Louis</persname>
</controlaccess>
<controlaccess>
<head>Sujets:</head>
<subject source="RAMEAU" authfilenumber="frBN001864115">Blanche, 
Jacques-Émile (1861-1942)--Journal</subject>
<subject source="RAMEAU" authfilenumber="frBN001864115">Blanche, 
Jacques-Émile (1861-1942)--Correspondance</subject>
</controlaccess>
<controlaccess>
<head>Noms géographiques:</head>
<geogname source="BNF" authfilenumber="frBN012882341">Offranville 
(Seine-Maritime)</geogname>
</controlaccess>
<controlaccess>
<head>Titres :</head>
<title render="italic" >Cahiers d'un artiste</title>
<title render="italic">Propos de peintre</title>
<title render="italic">Aymeris</title><title render="italic">Les cloches de 
Saint-Amarain</title>
<title render="italic">Mes modèles</title><title render="italic">Mémoires de 
Joséphine Perdrillon</title>
<title render="italic">Montefigue</title><title render="italic">Geneviève
Tailleux</title>
<title render="italic">Madame Leymarois</title>
<title render="italic">La veuve de l'hydrologue</title>
<title render="italic">La Mallouine</title>
</controlaccess>
</controlaccess>
2.
<controlaccess>
<name role="creator">Saint-John Perse (Alexis Saint-Léger Léger, dit Alexis 
Léger, dit aussi)</name>
<title>Lettre(s)</title>
<p>17672</p>
<p><num>f. 40</num></p>
</controlaccess>
3.
<c level="fonds">
<did>
<unitid>350AP</unitid>
<unittitle>Fonds du Mouvement Républicain Populaire (MRP)</unittitle>
<unitdate> 1932-1968</unitdate>
<origination>Mouvement Républicain Populaire (MRP)</origination>
<physdesc> 129 cartons (350AP/1 à 350AP/125, 350AP/127 à 350AP/130),
supplément, 14,40 mètres linéaires </physdesc>
</did>
<controlaccess>
<subject>Parti politique</subject>
<corpname>Mouvement républicain populaire (MRP)</corpname>
<persname>Abelin, Pierre</persname>
</controlaccess>
\langle/c>
```